## **Controlling Program Flow**

1

- **Conditionals** (If-statement)
- **Loops**  (while, do-while, for-loops)
- **Switch Statements**
- **New Instructions** JMP CMP Conditional jumps (branches) Conditional MOV instruction

### **Conditional statements**

**Normally: Sequential Execution of instructions** 

#### **Changing the Flow of Control**

**JUMP and CALL instructions** 

#### Some jumps and calls are conditional

```
Flow of control constructs in "C":
```

```
if (x) \{...\} else \{...\}while (x) \{...\}do \{...\} while (x)for (i=0; i<max; i++) \{...\}switch (x) {
  case 1: ...
  case 2: ...
\mathbf{\}
```
### **Condition Code Register**

A register in the processor

eflags (extended flags)

Each bit is a flag, or condition code

- **CF Carry Flag**
- **SF Sign Flag**
- **ZF Zero Flag**
- **OF Overflow Flag**

#### Not like general purpose register

Do not read/write directly

**Flags are modified by hardware** 

Depending on the result of an instruction

"set"  $(=1)$  "cleared"  $(=0)$ 

### **Condition Codes**

#### **Automatically Set/Cleared by Arithmetic and Logical Operations**

```
Example: addl Src, Dest
   C analog: t = a + bCF (carry flag)
   ● set if unsigned overflow (carry out from MSB)
    (unsigned t) \langle (unsigned a)
ZF (zero flag)
  \bullet set if t == 0SF (sign flag)
  \bulletset if t < 0OF (overflow flag)
   ● set if signed (two's complement) overflow
    (a>0 & b>0 & t<0) || (a<0 & b<0 & t>=0)
```
Set/Cleared by compare and test operations as well.

Not modified by lea, push, pop, mov instructions.

### **Condition Codes**

#### The compare instruction sets the condition codes

 $cmpq b,a$ Compute a-b without altering the destination CF set if carry out from most significant bit **Used for unsigned comparisons**  $ZF$  set if  $a == b$ SF set if  $(a-b) < 0$ OF set if two's complement overflow  $(a>0$  &  $b<0$  &  $(a-b)<0$  ||  $(a<0$  &  $b>0$  &  $(a-b)>0$ 

#### **Variations**

 $cmpb$   $b$ ,  $a$  $cmpw b, a$  $cmpl$   $b$ , a  $cmpq b, a$ 

### **Condition Codes**

#### The test instruction also sets the condition codes

testq b, a

**Computes a&b without setting destination** 

Sets condition codes based on result

Useful to have one of the operands be a mask

#### Often used to test zero, positive

testq %rax, %rax

 $ZF$  set when  $a\&b == 0$ 

 $SF$  set when a  $\delta b < 0$ 

**Variations** 

testb  $b, a$ testw  $b, a$ testl  $b, a$ testq  $b$ , a

### **Jump Instructions**

#### **Change sequential flow of execution**

One operand: the jump target Variations: conditional or unconditional

#### **Unconditional Jumps**

#### **Direct jump**

jmp MyLoopLabel

 $\overline{\text{imp}}$ . L1

jmp 0x0040C0

#### **Indirect Jump**

jmp \*Operand imp \*%rax

Jump target is specified by a register or memory location

#### **Conditional Jumps**

**Based on the condition codes!** 

### **Jump Instructions**

#### Jump depending on condition codes

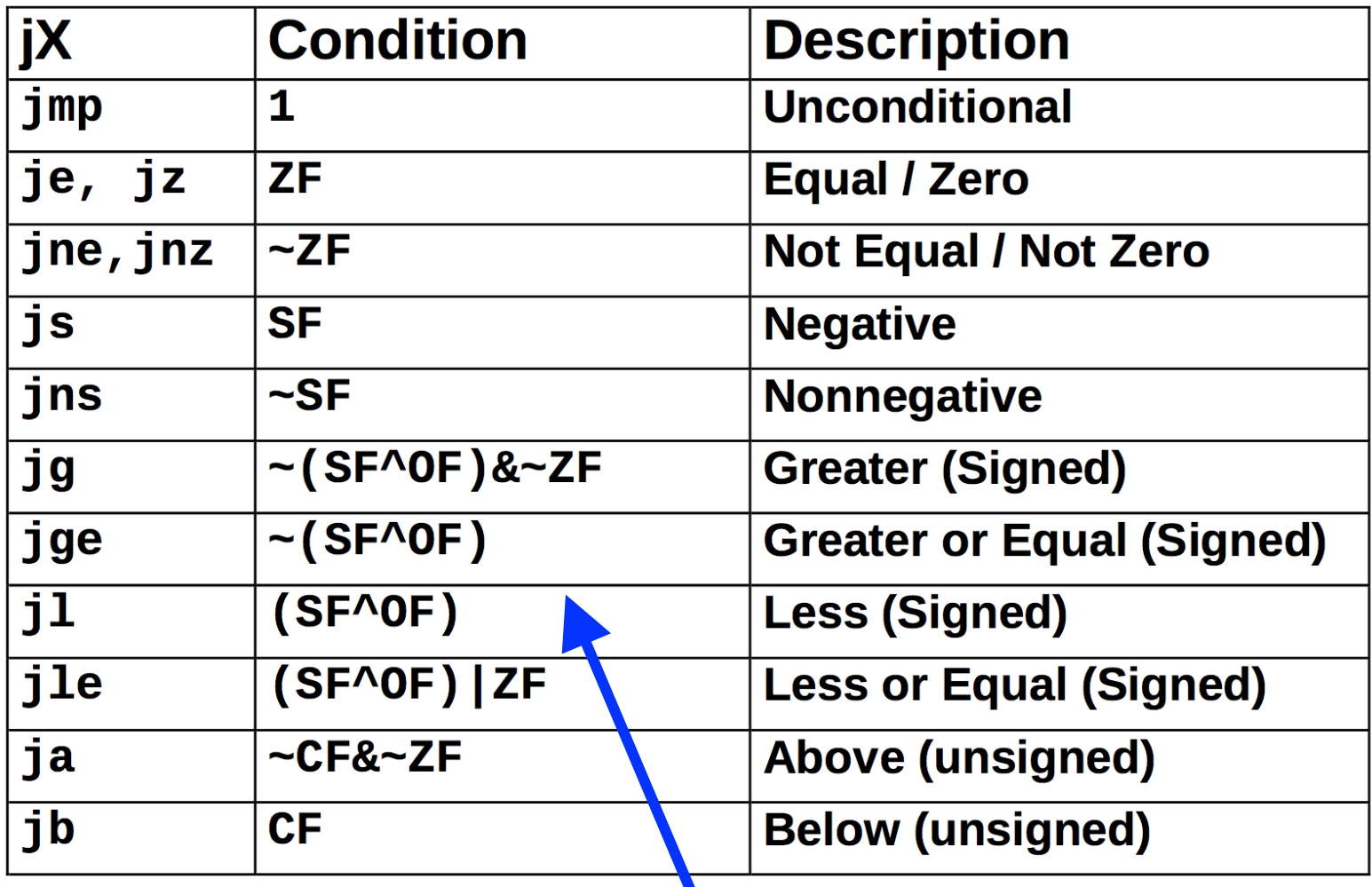

*Overflow flips result* 

### **Jump Instructions**

What's the difference between jg and ja ?

Which one would you use to compare two pointers?

### **Conditional Branch Example**

gcc -Og -S -fno-if-conversion control.c

```
long absdiff
   (long x, long y) 
{ 
   long result; 
   if (x > y) 
    result = x-y; else 
    result = y-x; return result; 
}
```
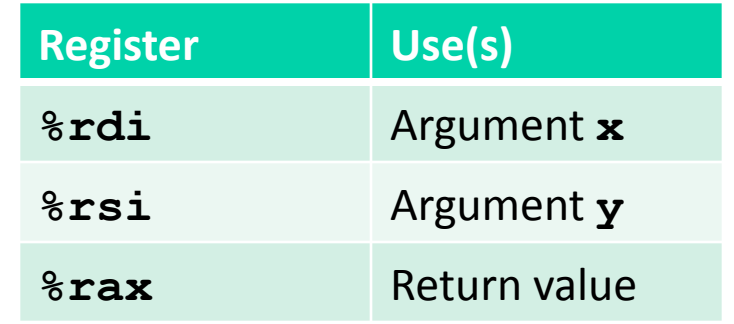

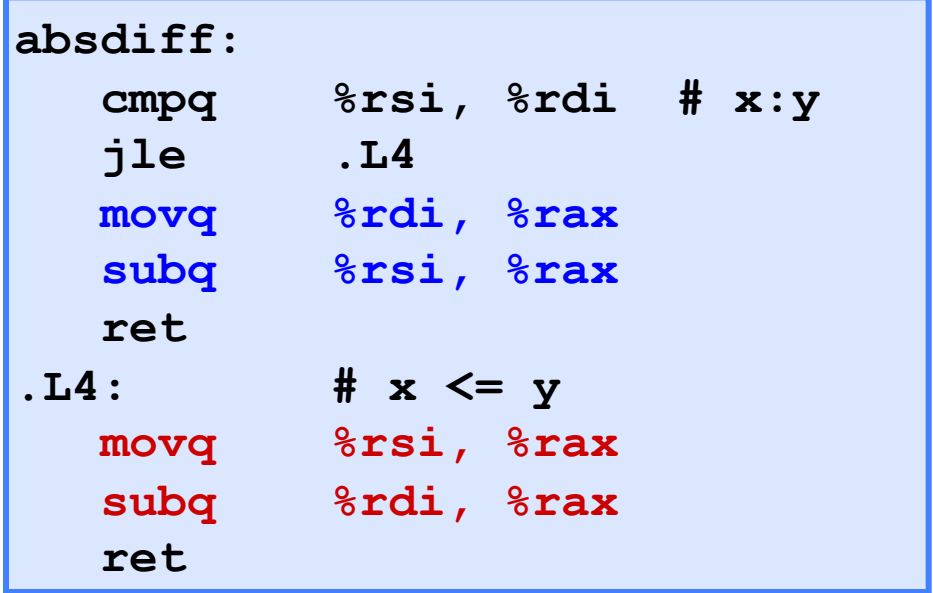

### **Expressing with Goto Code**

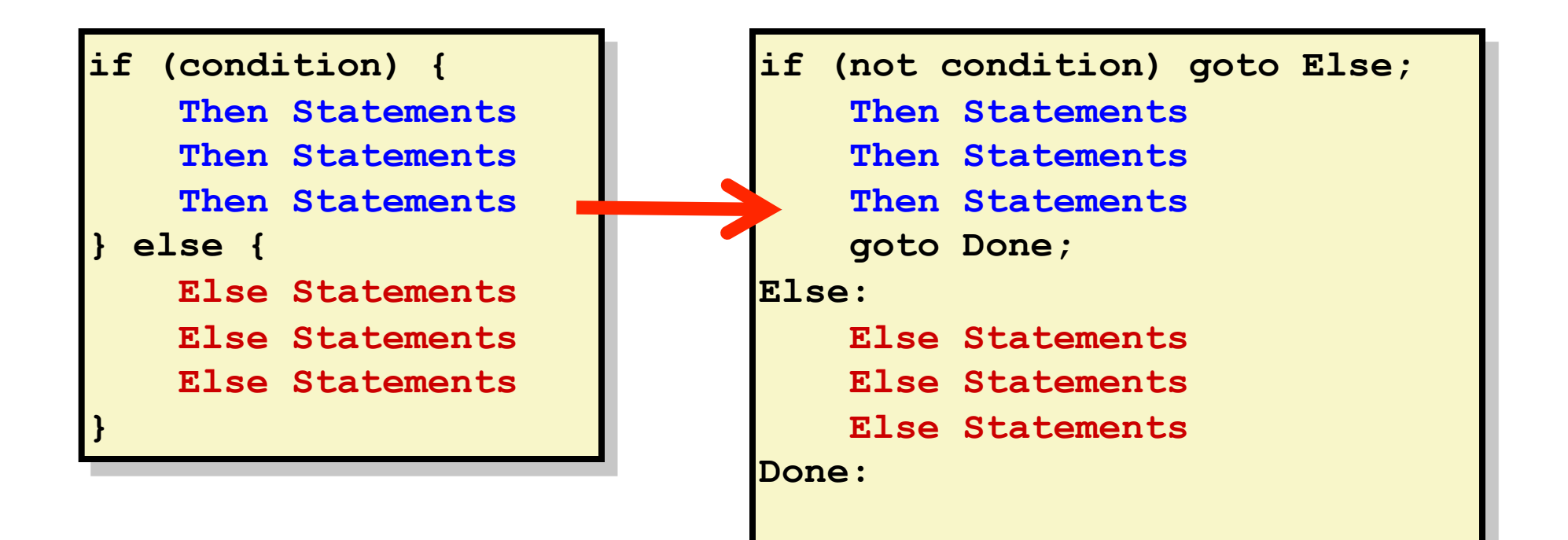

### **Expressing with Goto Code**

#### **Callows goto statement**

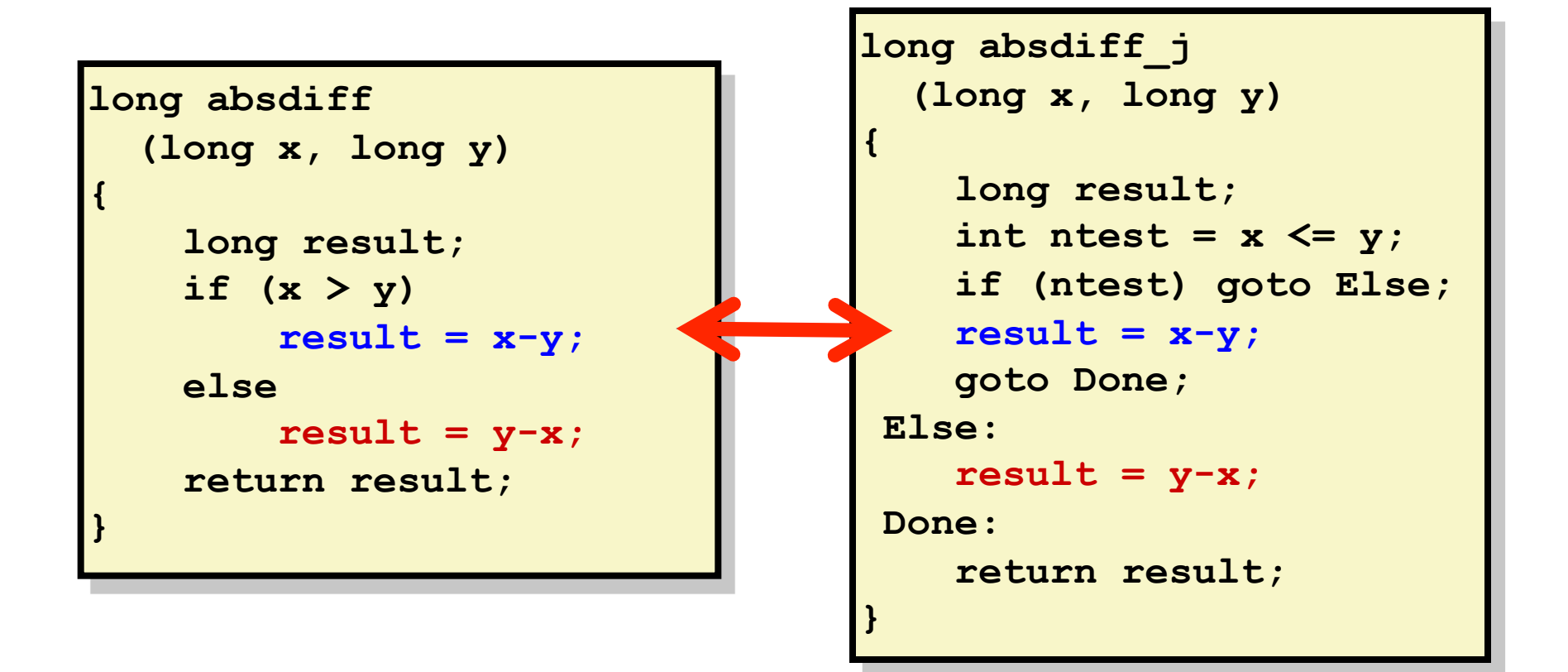

### **The SetXX Instructions**

#### Set low-order byte of destination to 0x00 or 0x01 based on combinations of condition codes

#### Does not alter remaining 7 bytes.

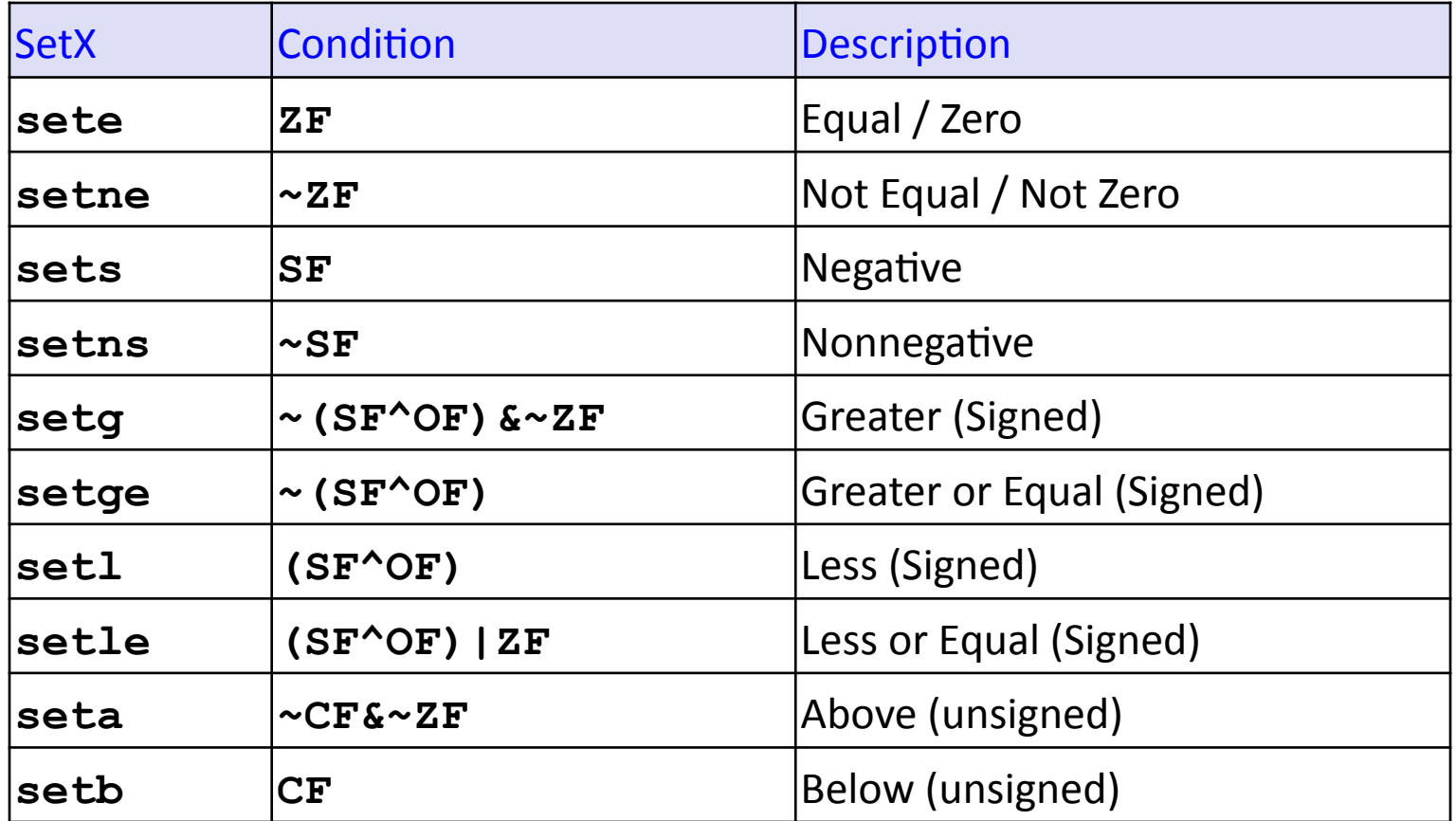

### **The SetXX Instructions**

#### **Set low-order byte of destination to 0x00 or 0x01 based on combinations of condition codes**

#### **Does not alter remaining 7 bytes.**

**int gt (long x, long y) { return x > y;** 

**}** 

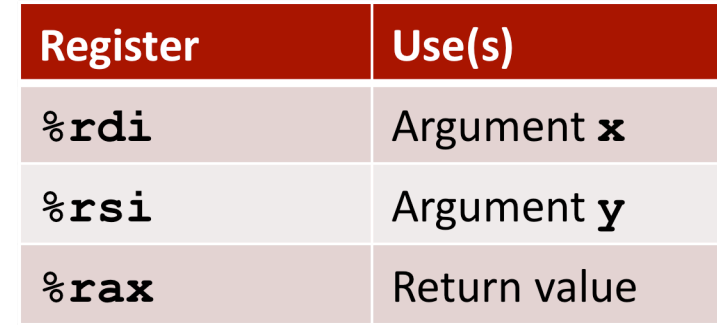

#### **Typically use movzbl to finish job**

**(The 32-bit instructions also zero out the upper 32-bits.)** 

```
 gt: 
  cmpq %rsi, %rdi # Compare x:y
  setg %al # Set when >
  movzbl %al, %eax # Zero rest of %rax
  ret
```
### **Conditional Expressions**

An expression operator in "C"

*( Test* **?** *Then\_Expr* **:** *Else\_Expr )*

Example 

 **val = x>y ? x-y : y-x;** 

Translation, using goto code:

```
ntest = !Test;
  if (ntest) goto Else;
  val = Then_Expr; 
   goto Done;
Else:
   val = Else_Expr;
Done:
  . . .
```
**Create separate code regions for then & else expressions Execute the appropriate one** 

### **The Conditional Move Instructions**

#### **Problem:**

**Branches are very disruptive to** instruction flow through pipelines!

### **A group of instructions:**

**What they do:** 

if (Test) Dest  $\leftarrow$  Src

**Example:** 

**&rax, &rbx** cmovge

### **Benefits:**

**Conditional moves do not require** control transfer! **GCC tries to use them** 

(Not always possible)

C Code

**result =** *Test* **?** *Then\_Expr* **:** *Else\_Expr***;** 

Goto Version 

 **result =** *Then\_Expr***; temp =** *Else\_Expr***; nt = !***Test***; if (nt) result = temp;** 

### **The Conditional Move Instructions**

```
long absdiff (long x, long y) { 
     long result; 
     if (x > y) 
        result = x-y; else 
        result = y-x; return result; 
}
```
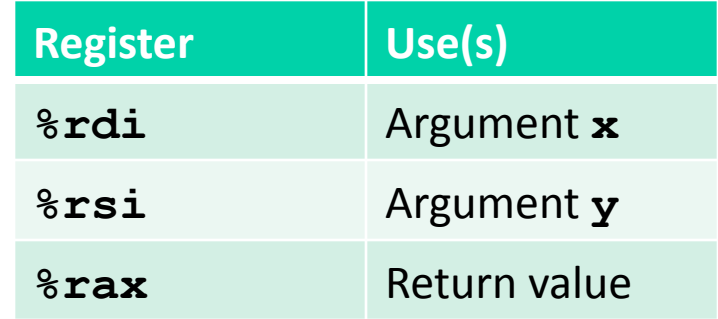

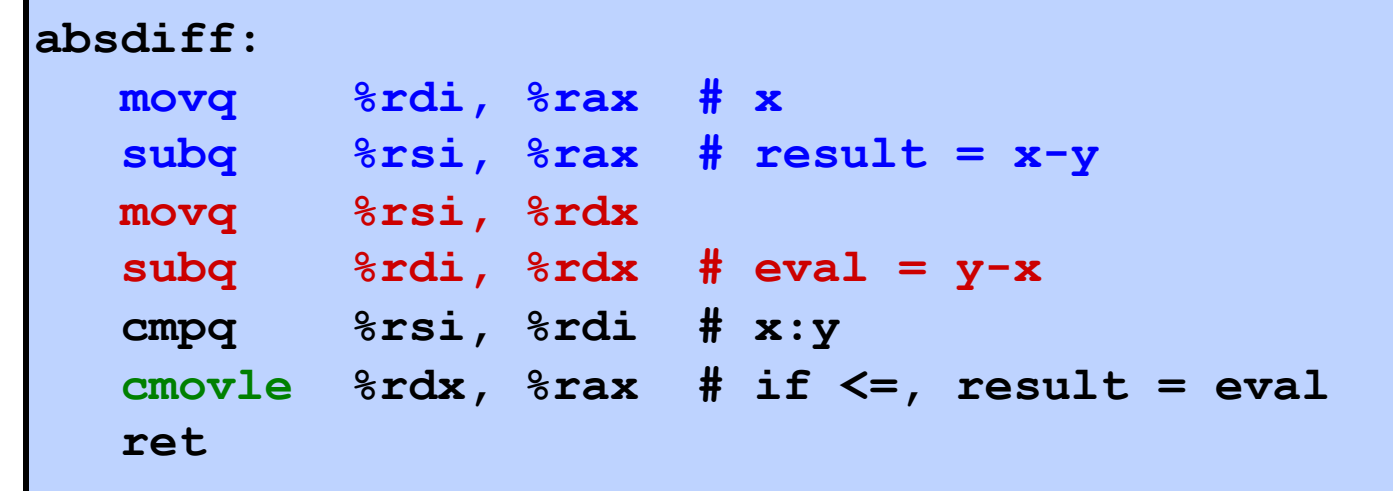

### **Bad Cases for Conditional Move**

#### **Expensive Computations**

**val = Test(x) ? Hard1(x) : Hard2(x);** 

**Both values get computed** 

Only makes sense when computations are very simple

**Risky Computations** 

**val = p ? \*p : 0;** 

**Both values get computed** 

May have undesirable effects

**Computations with side effects** 

**val = x > 0 ? x\*=7 : x+=3;** 

**Both values get computed** Must be side-effect free

### **Loops**  Implemented in assembly via tests and jumps

Compilers implement most loops as do-while

• Add additional check at beginning to get "while-do"

Convenient to write using "goto" in order to understand assembly implementation

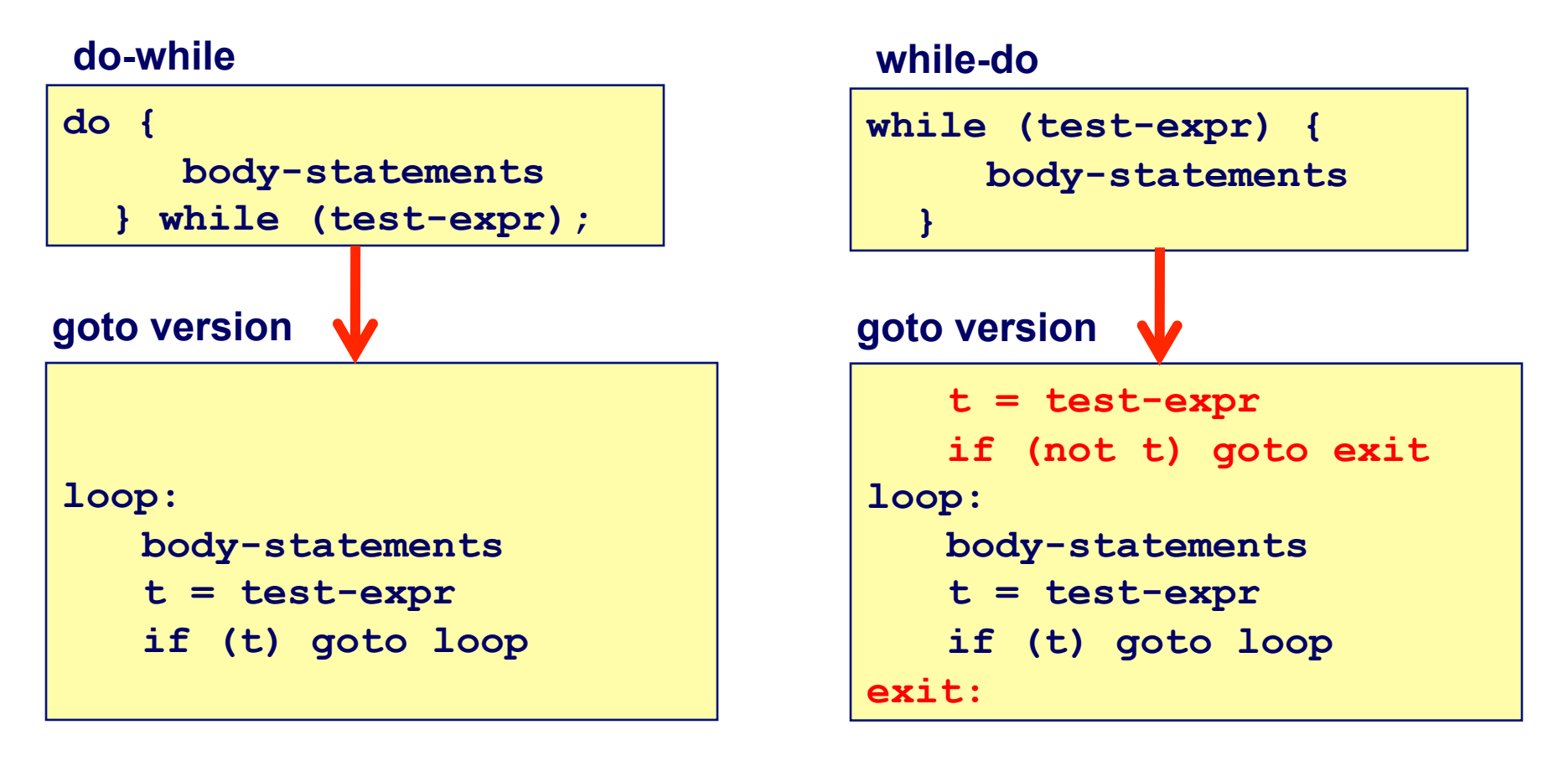

### **Loops**  Implemented in assembly via tests and jumps

Compilers implement most loops as do-while

• Add additional check at beginning to get "while-do"

Convenient to write using "goto" in order to understand assembly implementation

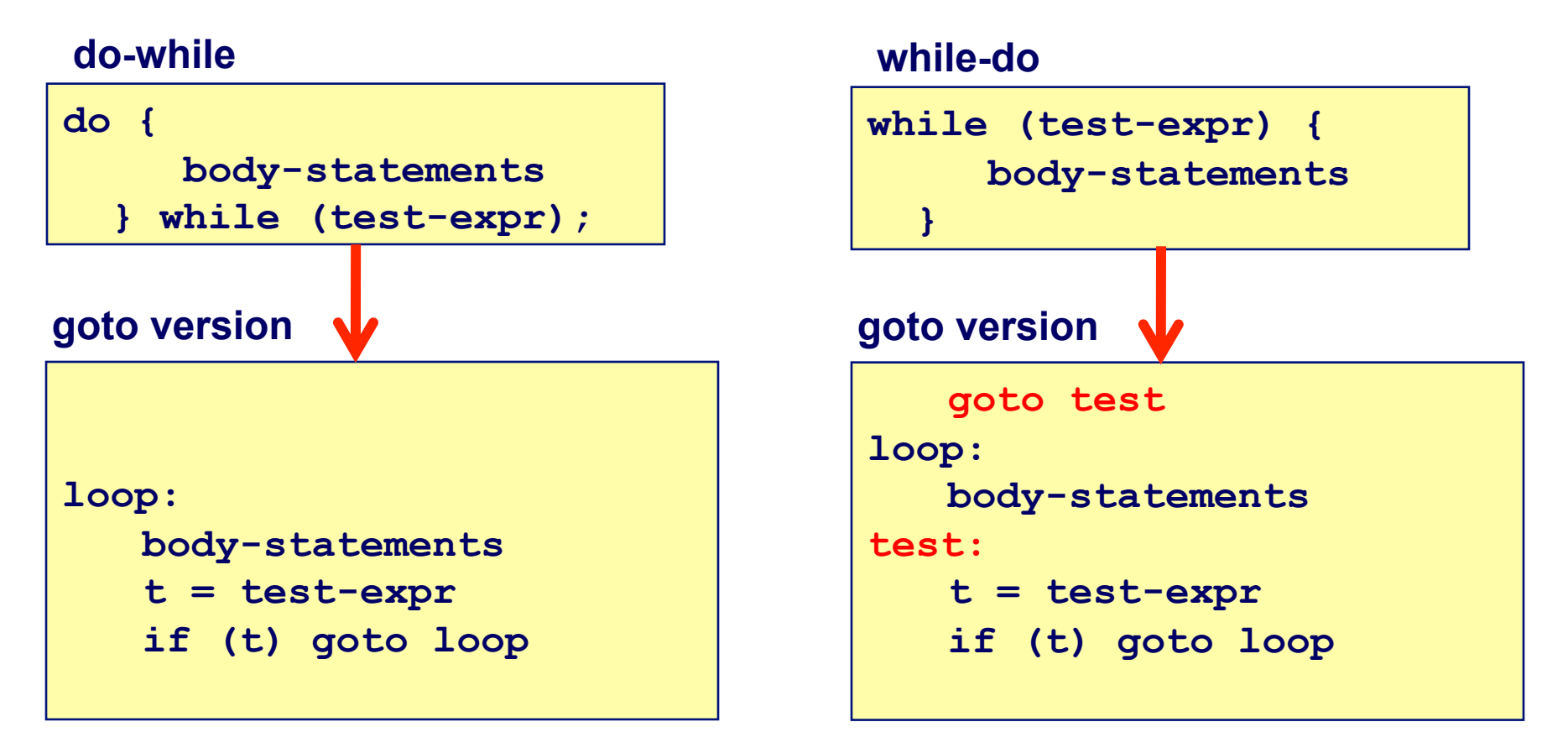

### **C examples**

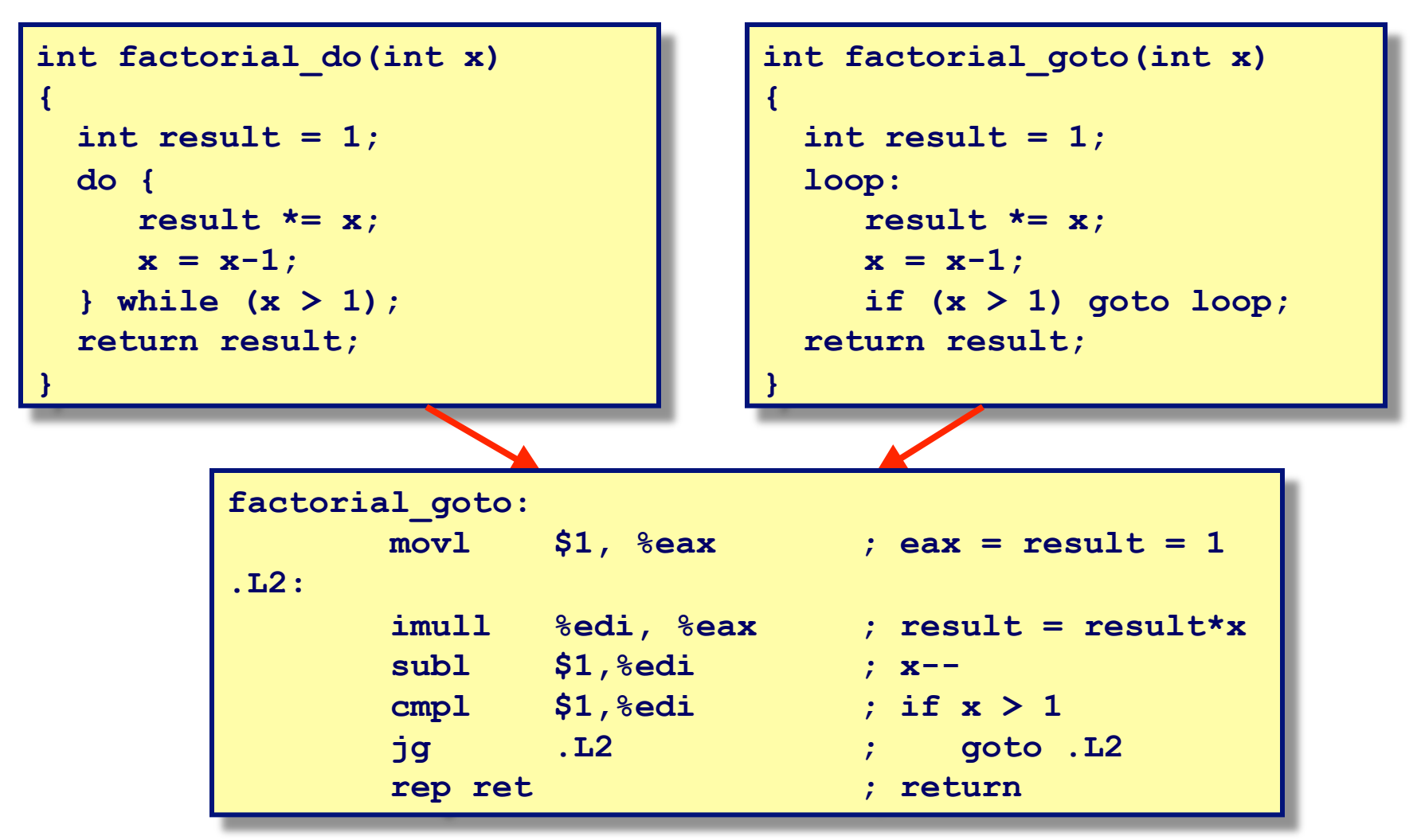

### **"do-while" example revisited**

#### *C code: do-while while-do*

```
int factorial_do(int x) 
{ 
   int result = 1; 
   do { 
      result *= x; 
     x = x-1; } while (x > 1); 
   return result; 
}
```

```
int factorial_while(int x) 
{ 
   int result = 1; 
   while (x > 1) { 
      result *= x; 
     x = x-1; } 
   return result; 
}
```
#### *Are these equivalent?*

### **"do-while" example revisited**

#### *Assembly: do-while while-do*

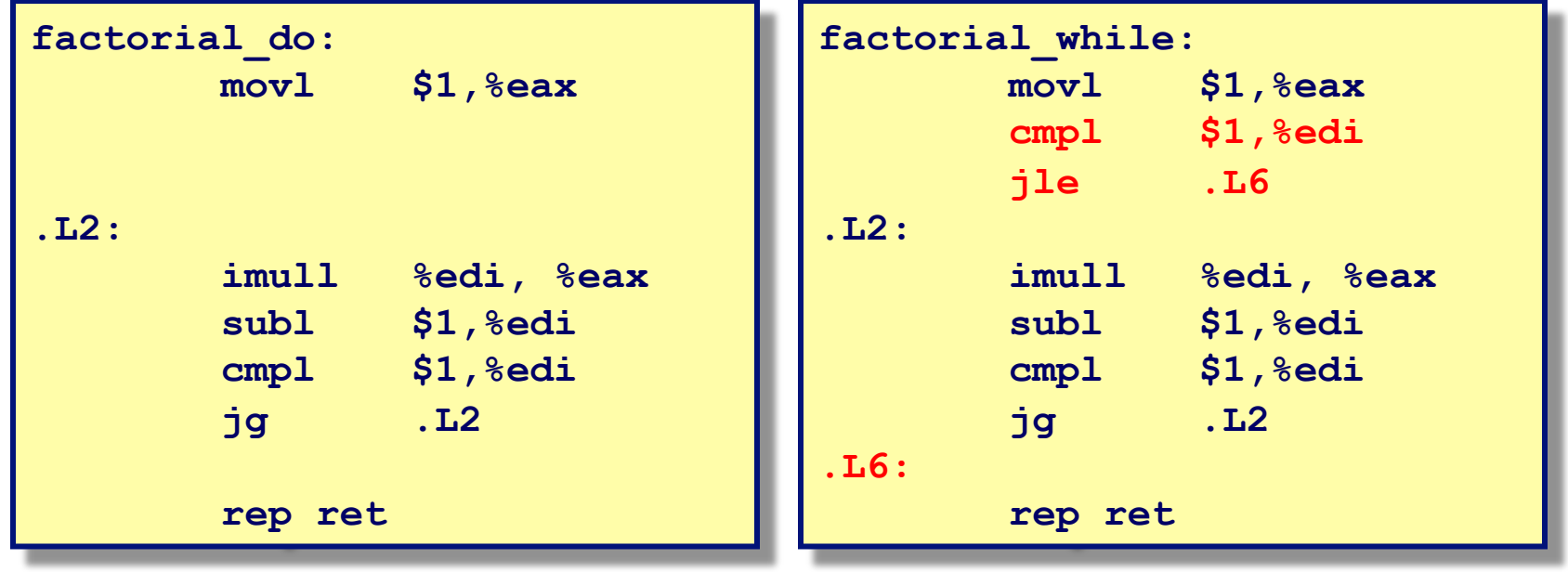

### **"For" Loop Example**

```
int factorial_for(int x) 
{ 
   int result; 
   for (result=1; x > 1; x=x-1) { 
       result *= x; 
   } 
   return result; 
}
```
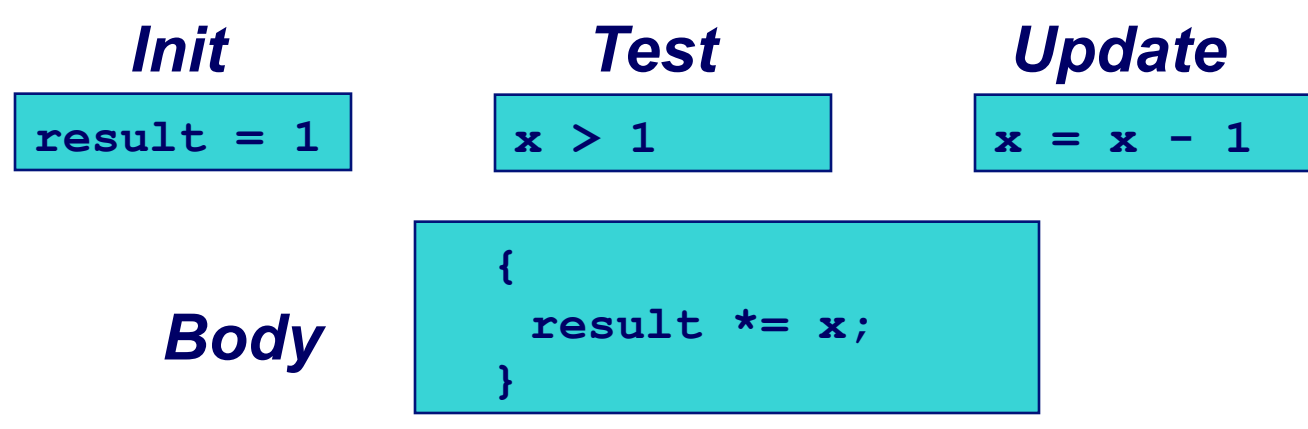

**Is this code equivalent to the do-while version or the while-do version?** 

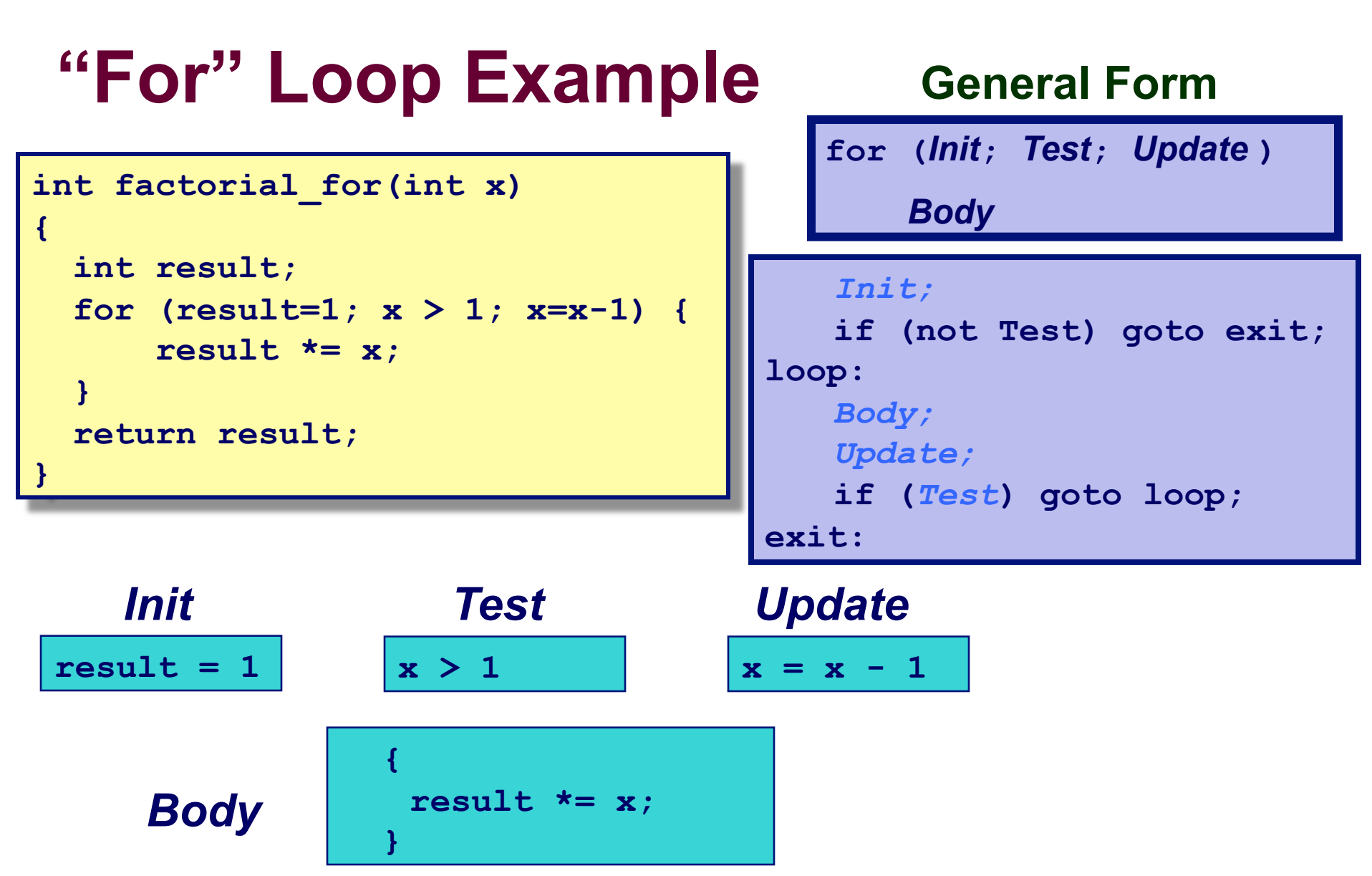

**Is this code equivalent to the do-while version or the while-do version?** 

### **"For" Loop Example**

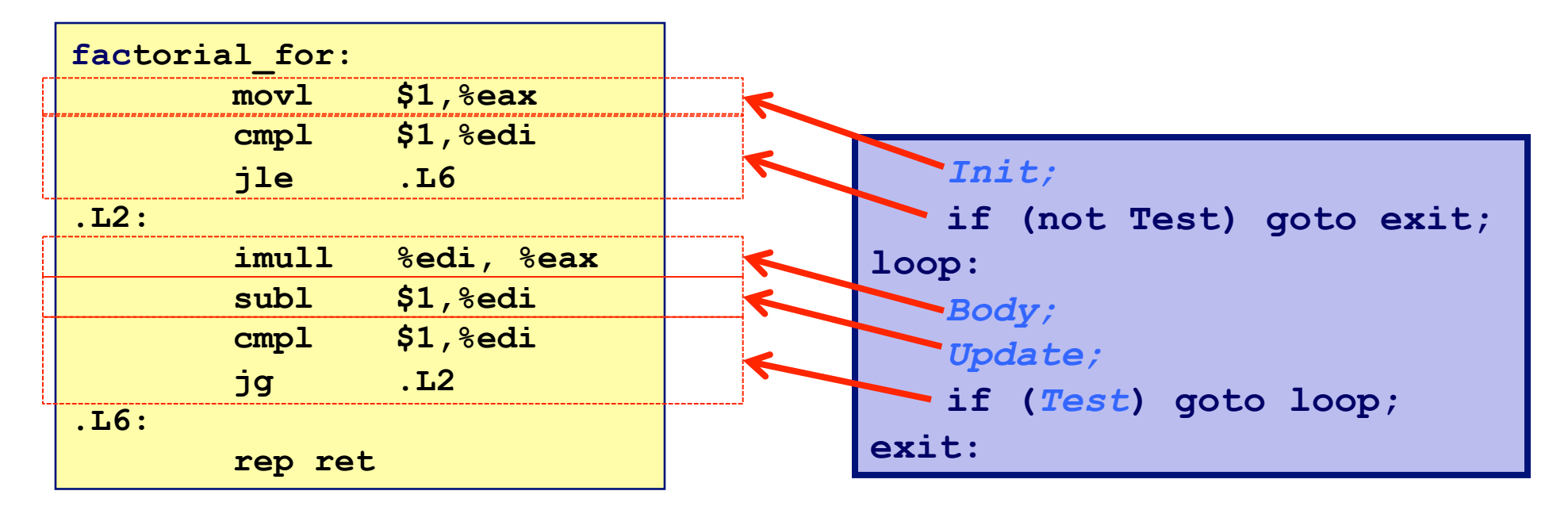

### **"For" Loop Example**

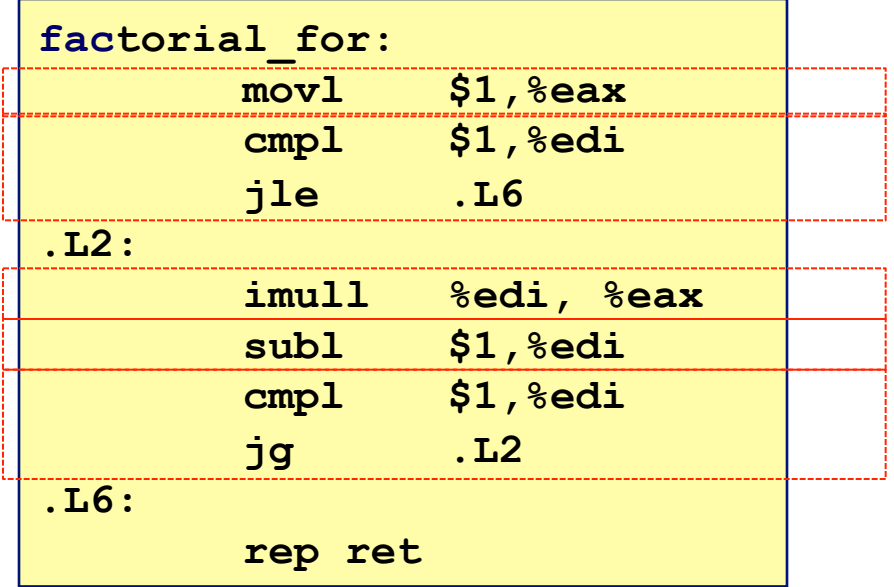

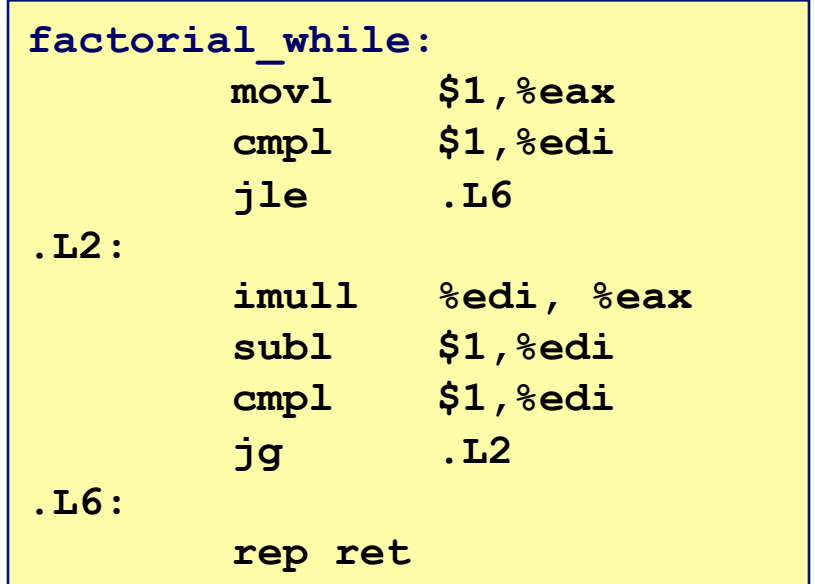

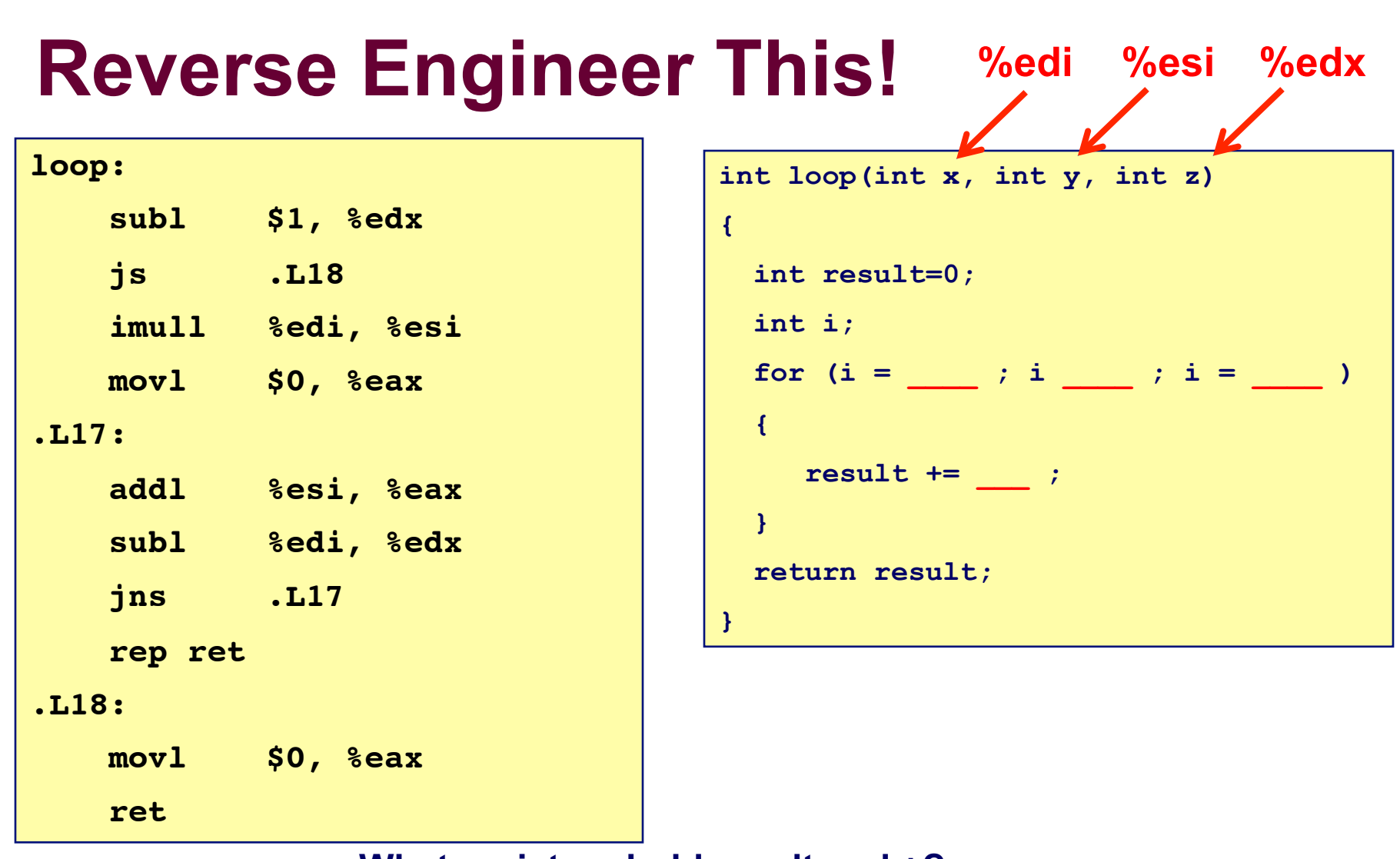

**What registers hold result and i? What is the initial value of i? What is the test condition on i? How is i updated? What instructions increment result?**

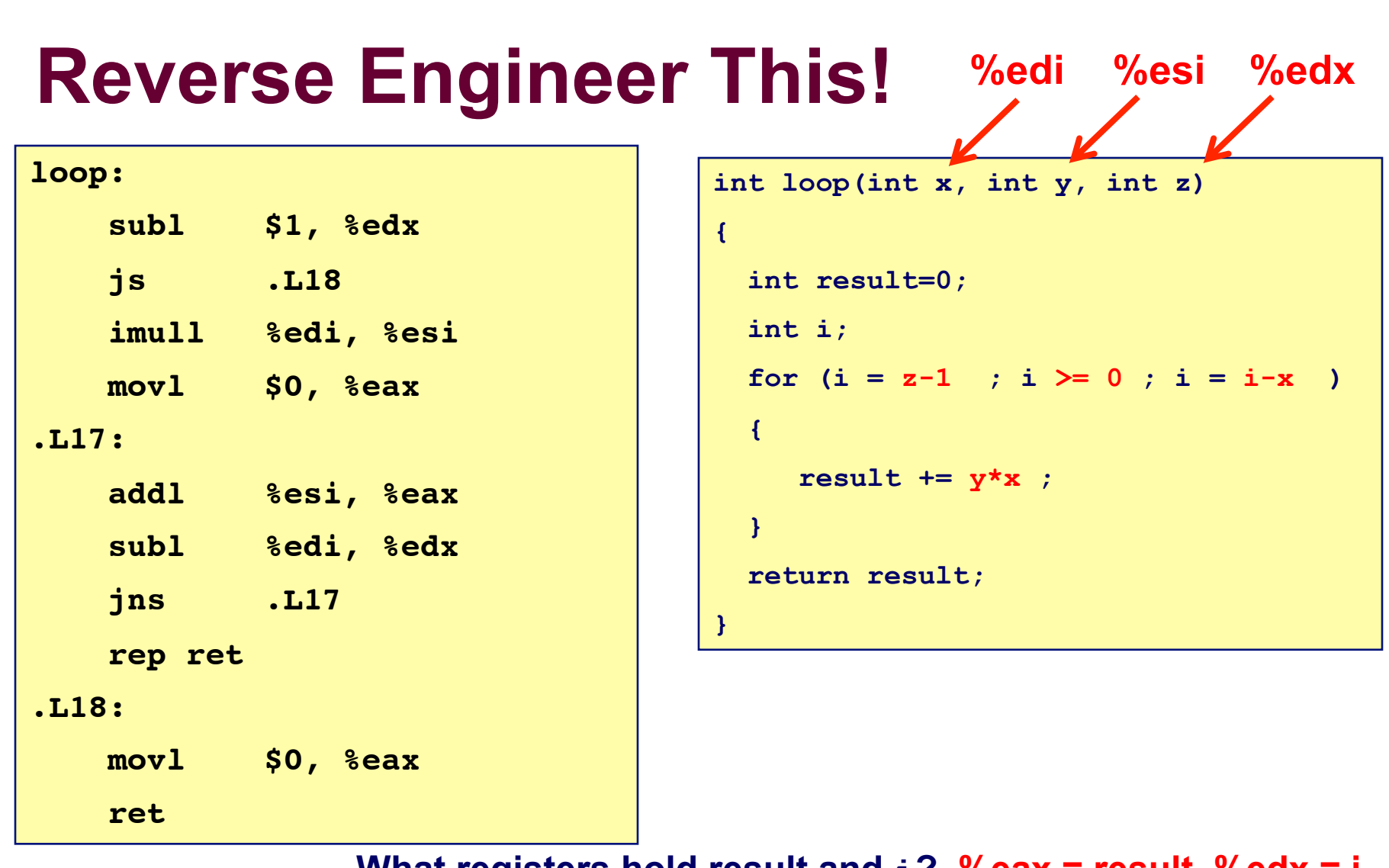

**What registers hold result and i? %eax = result, %edx = i What is the initial value of i? i = z-1 What is the test condition on i? i >= 0 How is i updated? i = i - x What instructions increment result? addl (x\*y)** 

### **C Switch Statements int switch\_eg (int x) { int result = x**;

- **Test whether an expression** matches one of a number of constant integer values.
- **Branch accordingly.**
- **Missing "break"?** 
	- Fall through to the next case.
- **No matching case?** 
	- Execute "default" case.

```
int result = x;
   switch (x) {
       case 100: 
          result *= 13; 
          break; 
       case 102: 
         result += 10;
          /* Fall through */ 
       case 103: 
         result += 11:
          break; 
       case 104: 
       case 106: 
          result *= result; 
          break; 
       default: 
         result = 0;
 } 
    return result; 
}
```
### **C Switch Statements**

#### **Implementation options**

- Series of conditionals test1/cmp1 followed by je Good, if only a few cases
	- **Slow, if many cases**
- **Jump table (example below) Build a table of addresses** Use the index value as an offset into this table Each table entry points to the right chunk of code Do an "indirect jump" through the table Possible with a small range of integer constants

#### GCC picks implementation based on the actual switch values.

### **C Switch Statements**

#### **Example:**

```
switch (x) { 
   case 1: 
   case 5: 
       code at L0 
   case 2: 
   case 3: 
       code at L1 
   default: 
       code at L2 
}
```
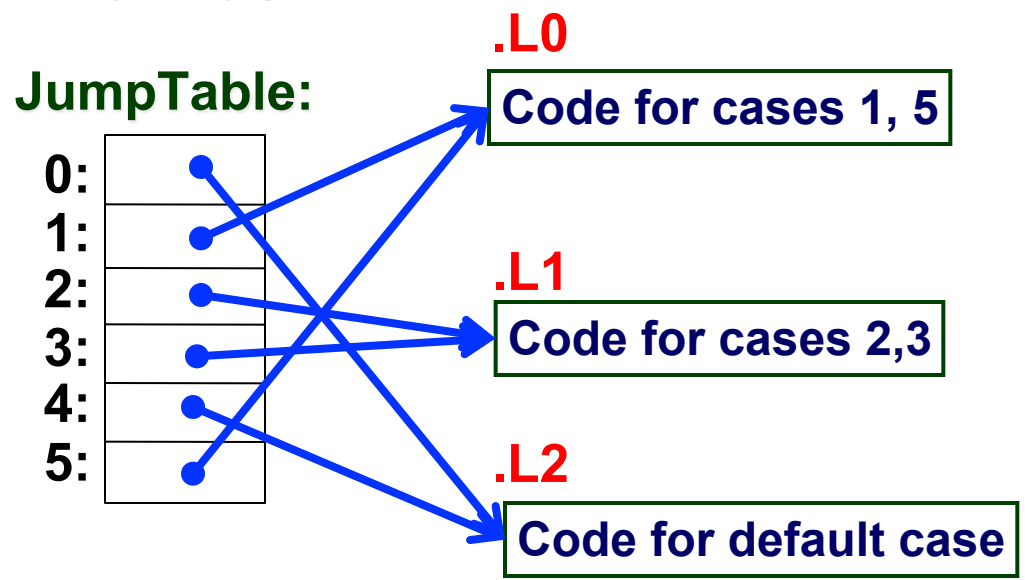

```
Check that 0 \le x \le 5if not, goto .L2 
    %rax = .L3 + (4 *x) 
    jmp * %rax 
.L3: 
    .quad .L2 
    .quad .L0 
    .quad .L1 
    .quad .L1 
    .quad .L2 
    .quad .L0
```
Animation

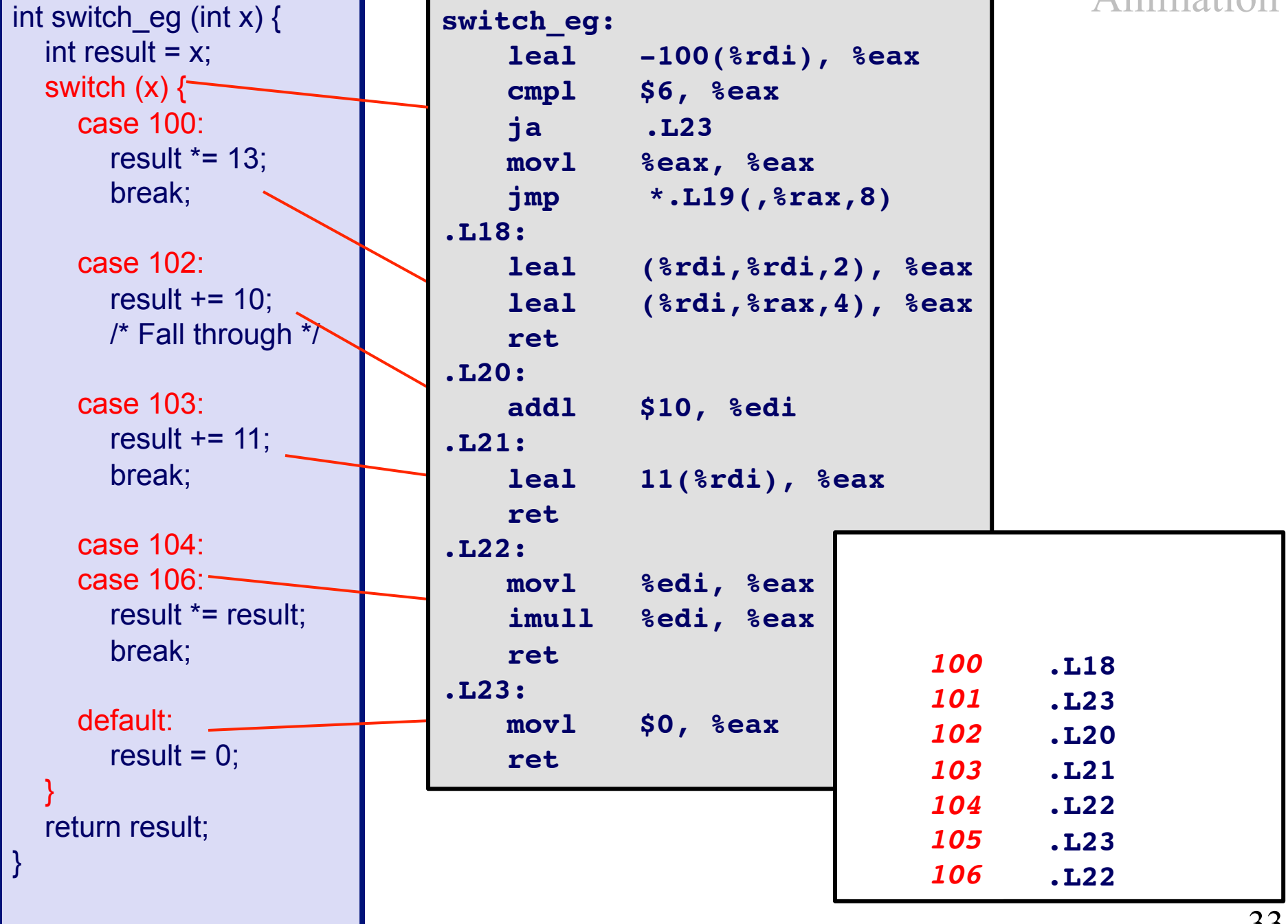

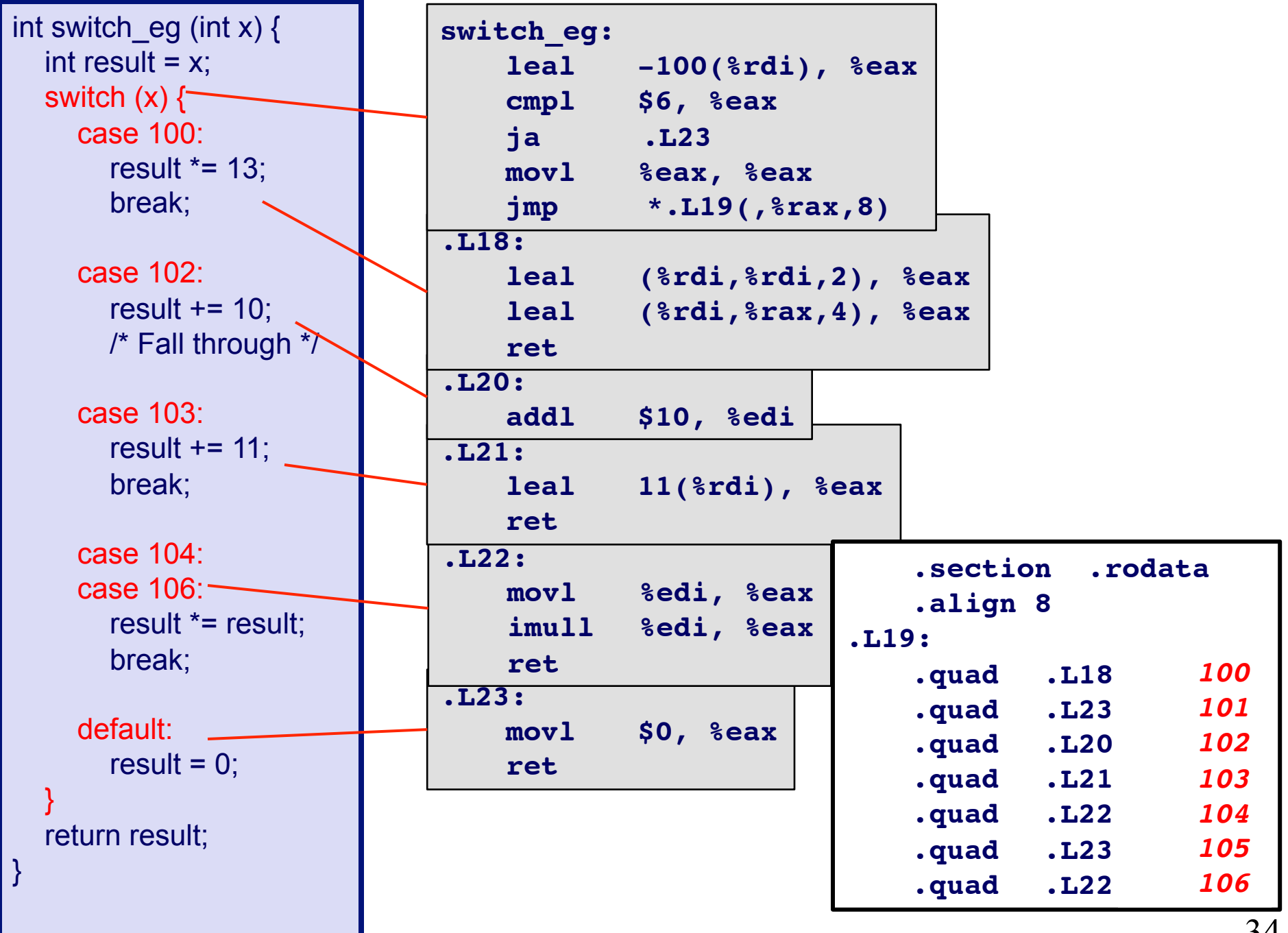

<sup>34</sup> 

### **Reverse Engineering Challenge**

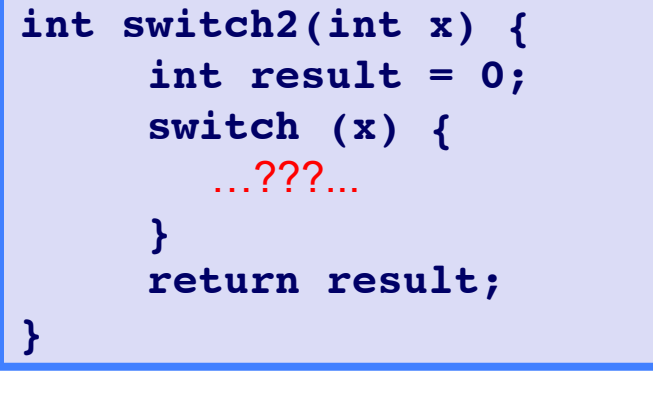

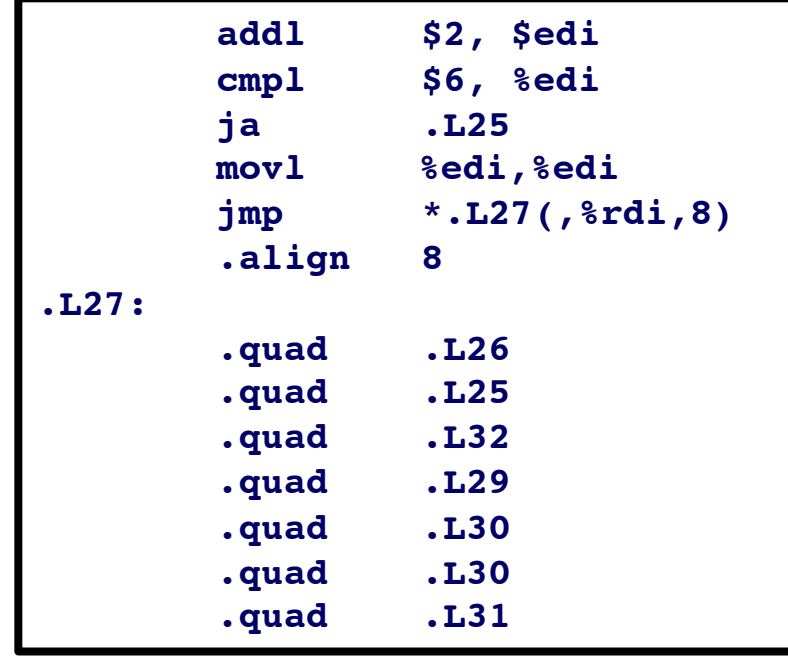

The body of the switch statement has been omitted in the above C program. The code has case labels that did not span a contiguous range, and some cases had multiple labels. GCC generates the code shown when compiled. Variable x is initially at offset 8 relative to register *%ebp*.

- What were the values of the case labels in the switch statement body? a)
- What cases had multiple labels in the C code? b)

### **Reverse Engineering Challenge**

**/\* Code at .L30 \*/** 

**/\* Code at .L31 \*/** 

**/\* Code at .L25 \*/** 

**case 4:** 

**case –1:** 

**default:** 

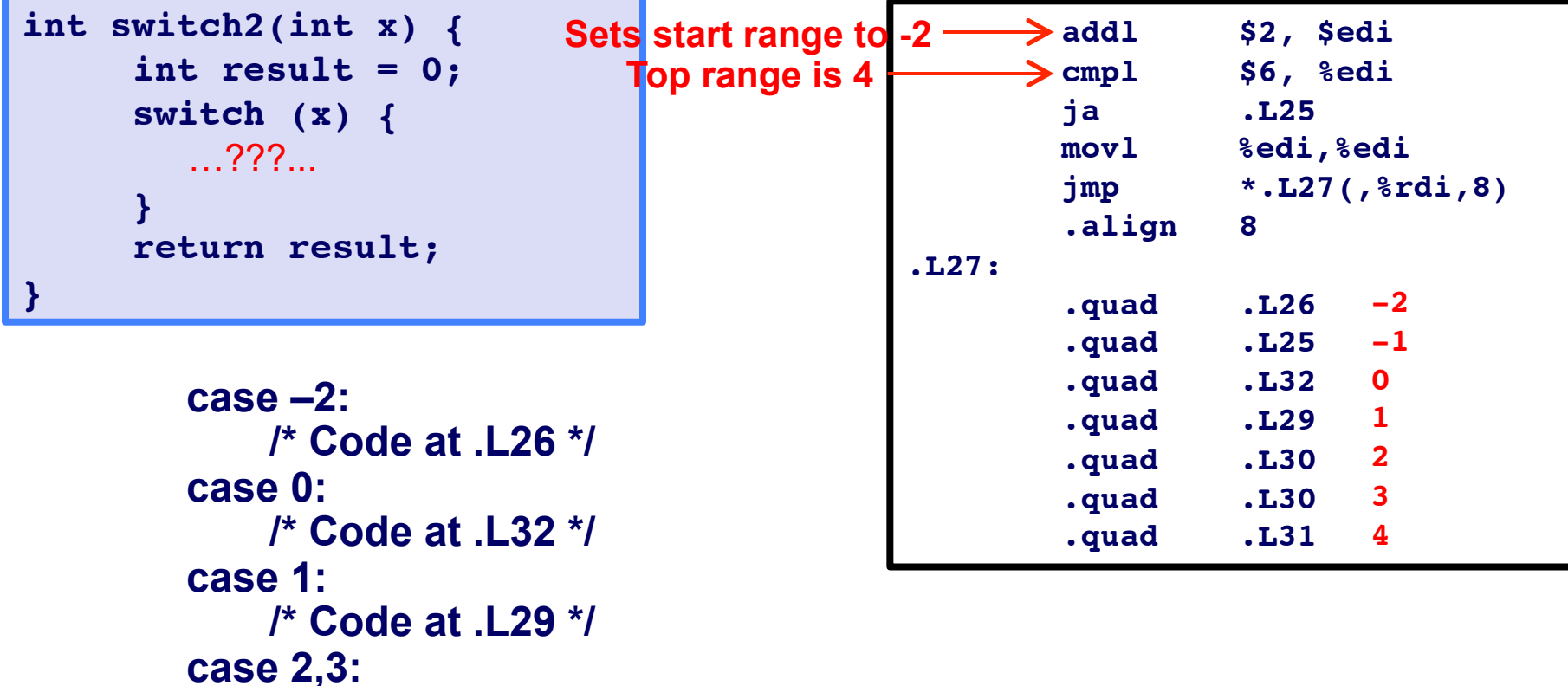

# "For" Loop Example: ipwr  $3^{11} = 3 \times 3 \times 3 \times 3 \times 3 \times 3 \times 3 \times 3 \times 3 \times 3$ **10 multiplications**  $3^{47} = 3 \times 3 \times 3 \times 3 \times 3 \times ... \times 3 \times 3 \times 3 \times 3 \times 3 \times 3$ n-1 multiplications

Is there a better algorithm?

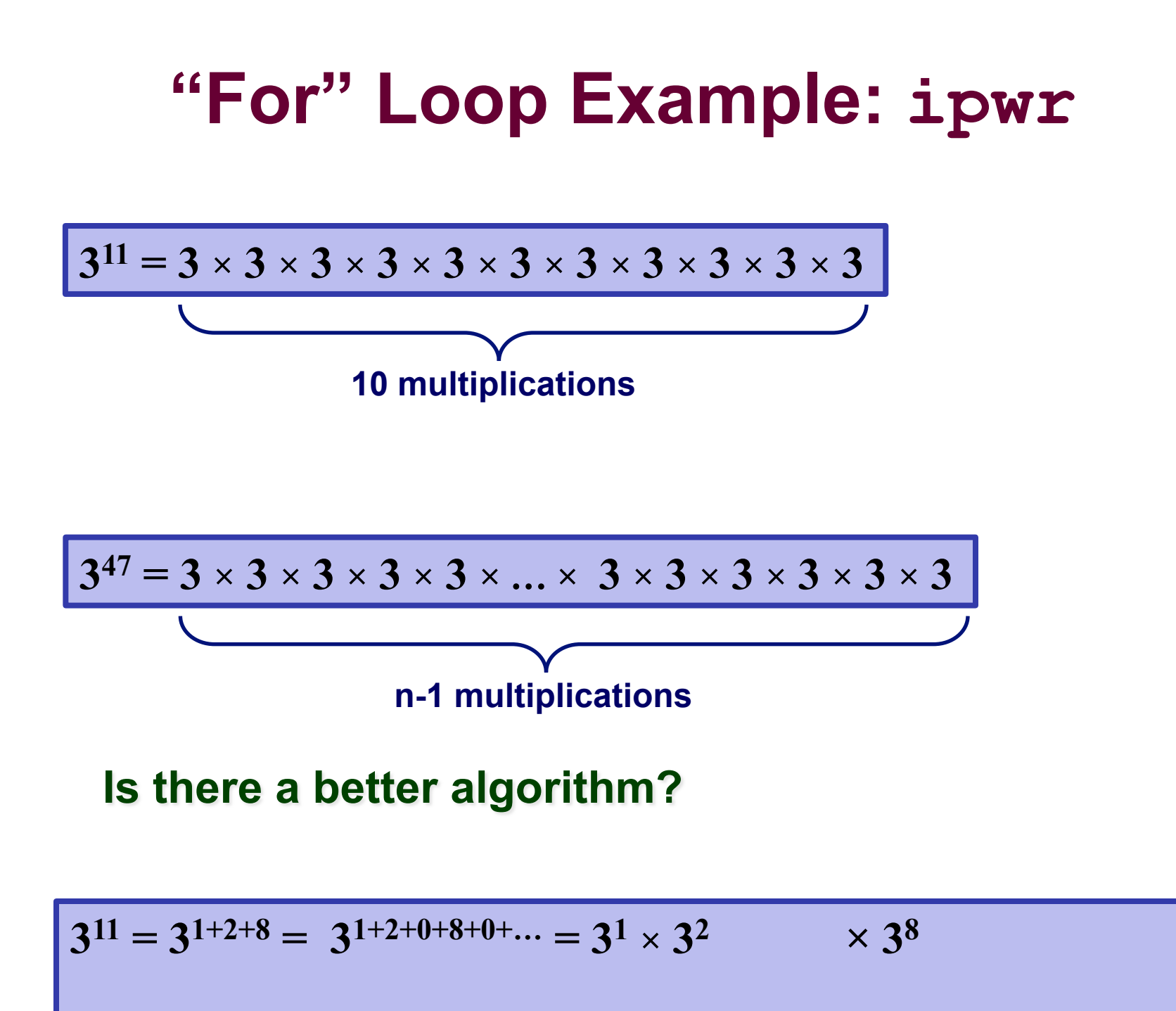

<u>پ</u>

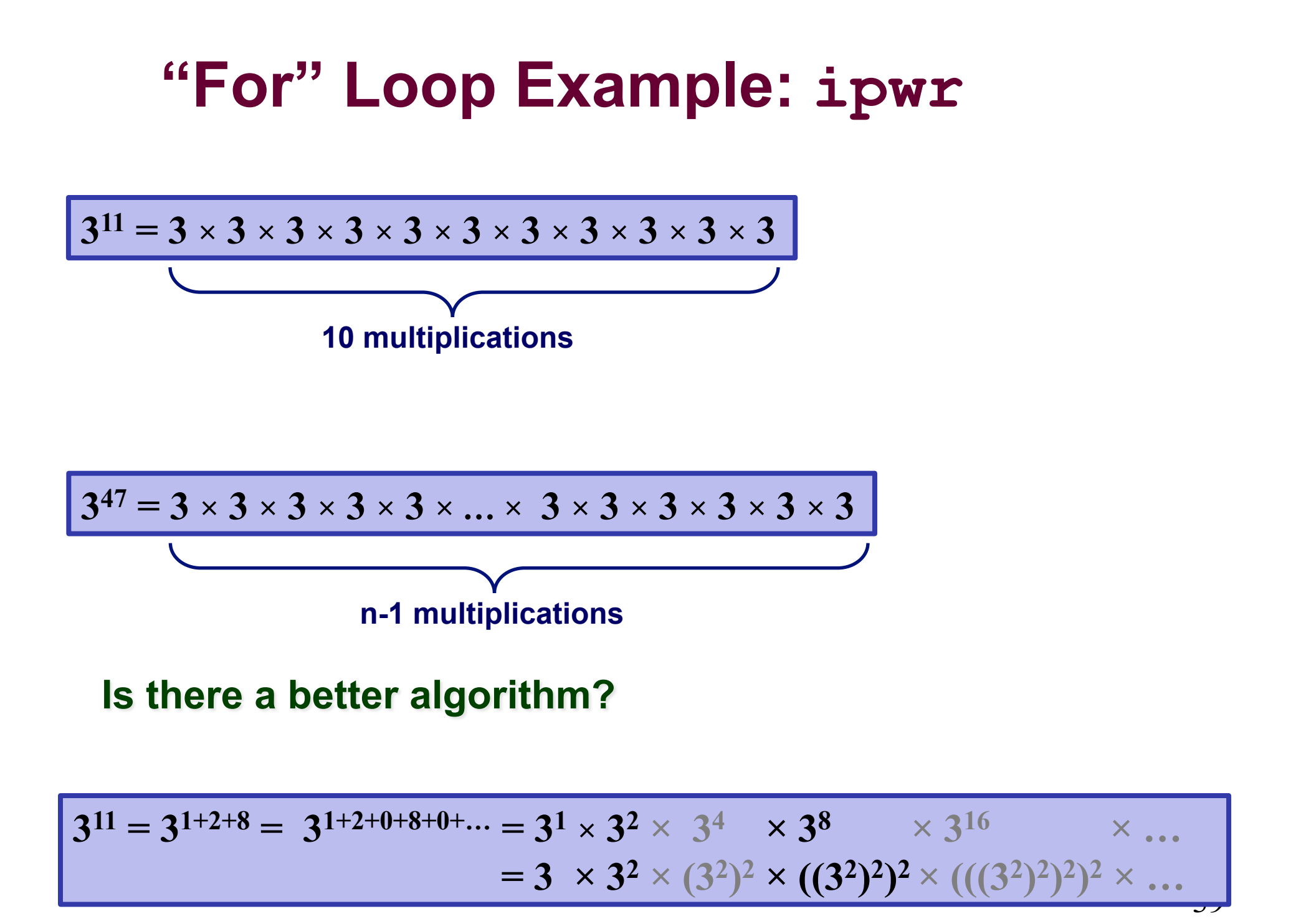

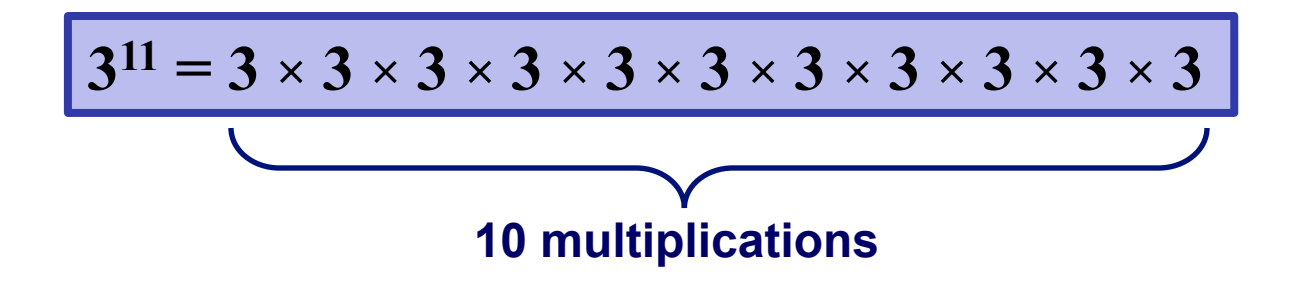

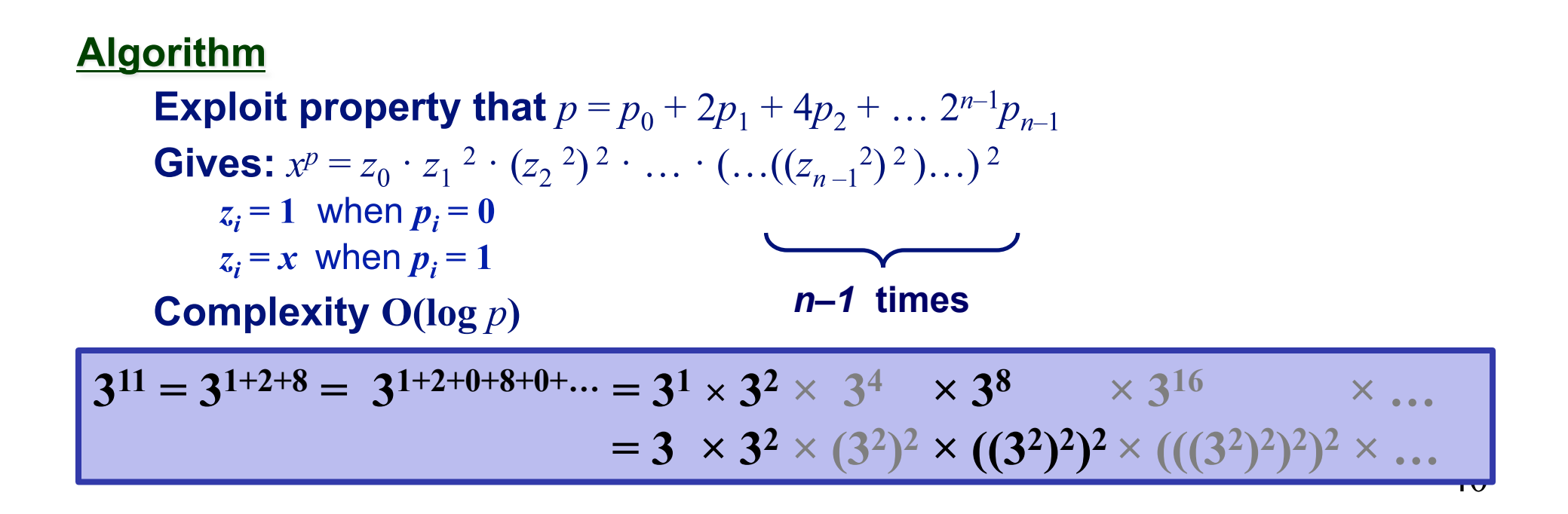

```
/* Compute x raised to nonnegative power p */ 
int ipwr_for(int x, unsigned p) { 
   int result; 
  for (result = 1; p := 0; p = p>>1) {
     if (p & 0x1) 
       result *= x; 
    x = x \cdot x; } 
   return result; 
}
```
#### **Algorithm**

**Exploit property that**  $p = p_0 + 2p_1 + 4p_2 + ... 2^{n-1}p_{n-1}$ **Gives:**  $x^p = z_0 \cdot z_1^2 \cdot (z_2^2)^2 \cdot \ldots \cdot (...(z_{n-1}^2)^2) \ldots^2$  $z_i = 1$  when  $p_i = 0$  $z_i = x$  when  $p_i = 1$ *n–1* **times Complexity**  $O(\log p)$  $3^{11} = 3^{1+2+8} = 3^{1+2+0+8+0+...} = 3^1 \times 3^2 \times 3^4 \times 3^8 \times 3^{16} \times ...$  $=$  **3**  $\times$  **3**<sup>2</sup>  $\times$   $(3^2)^2$   $\times$   $((3^2)^2)^2$   $\times$   $((3^2)^2)^2$   $\times$  …  $\overline{1}$ 

```
/* Compute x raised to nonnegative power p */ 
int ipwr_for(int x, unsigned p) { 
   int result; 
  for (result = 1; p := 0; p = p>>1) {
     if (p & 0x1) 
       result *= x; 
    x = x \cdot x;
 } 
   return result; 
}
```
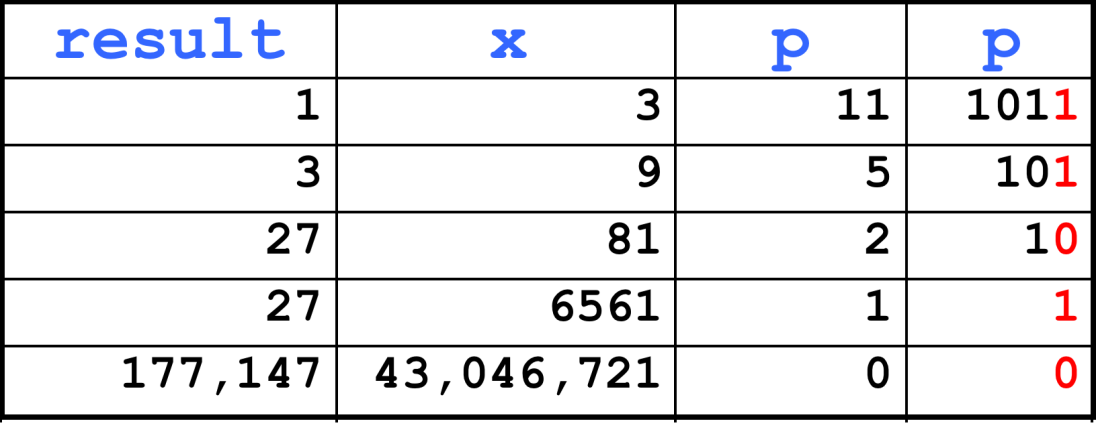

 $\overline{12}$  $3^{11} = 3^{1+2+8} = 3^{1+2+0+8+0+...} = 3^1 \times 3^2 \times 3^4 \times 3^8 \times 3^{16} \times 3^6$  $=$  **3**  $\times$  **3**<sup>2</sup>  $\times$   $(3^2)^2$   $\times$   $((3^2)^2)^2$   $\times$   $(((3^2)^2)^2)^2$   $\times$  ...

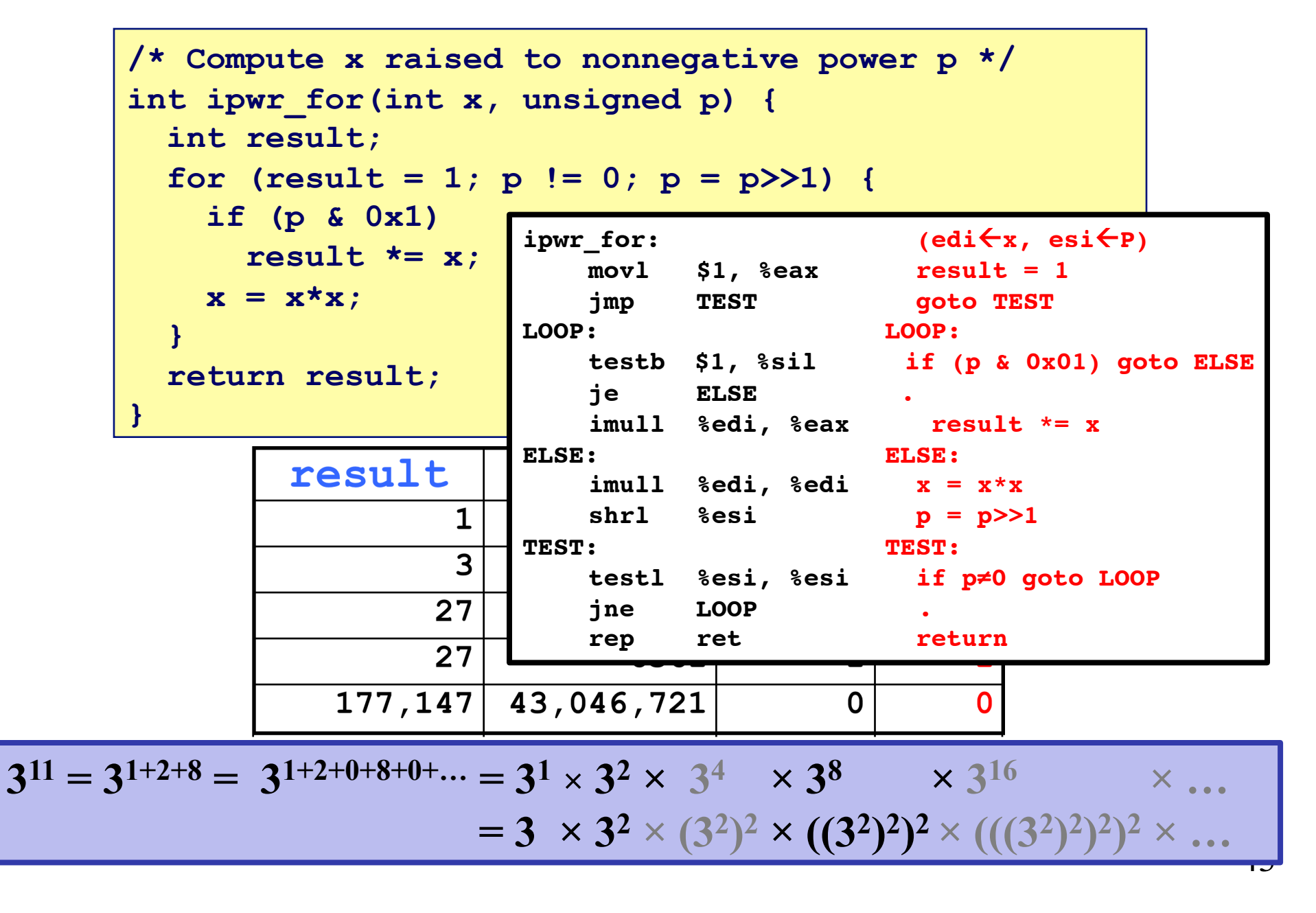

### **Summary**

#### **C** Control

- $\blacksquare$  if-then-else
- $\blacksquare$  do-while
- **u** while
- $\blacksquare$  switch

#### **Assembler Control**

- Jump
- Conditional Jump

#### **Compiler**

■ Must generate assembly code to implement more complex control

**Standard Techniques** All loops converted to do-while form Large switch statements use jump tables

**Conditions in CISC** 

**CISC machines generally have** condition code registers

**Conditions in RISC** 

Use general registers to store condition information **Special comparison instructions** E.g., on Alpha: cmple \$16,1,\$1 Sets register \$1 to 1 when Register  $$16 \le 1$